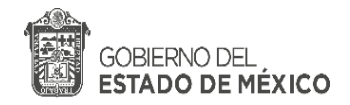

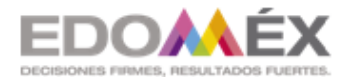

"2020, Año de Laura Méndez de Cuenca; emblema de la mujer mexiquense."

**Zona Escolar E 026 C.C.T. 15 EML0584Z Centro de Atención Múltiple No. 73 "Gaby Brimer"**

**ORIENTACIONES PARA EL USO PRÁCTICO DE RECURSOS DIGITALES**

**COMO RECURSO DE APOYO A LA EDUCACIÓN ESPECIAL**

**Profra. Soraya Higuera Reyes** 

**Docente de Educación Especial del Grupo Multigrado de Primaria 4º 5º y 6º** 

**Licenciada en Educación Especial en el área de Deficiencia Mental**

**CARGO: Docente Titular**

# **ÍNDICE**

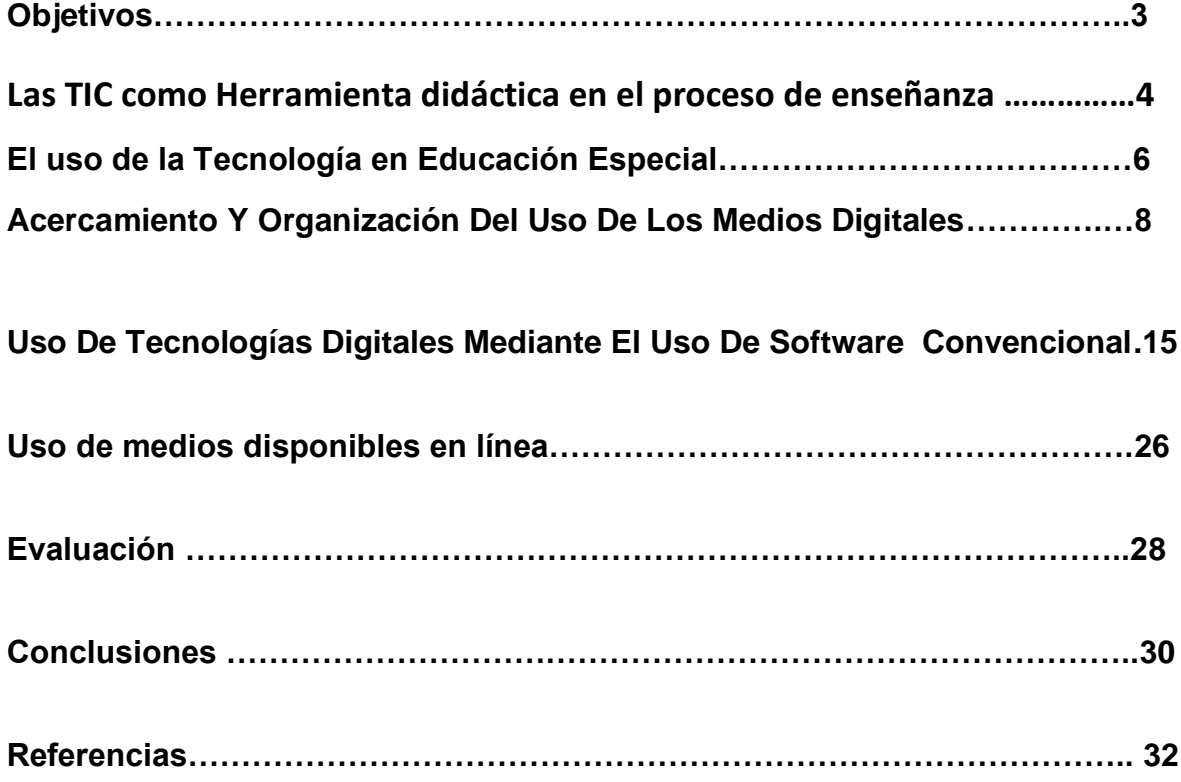

### **Objetivo:**

Presentar las TIC como una estrategia que contribuye en la adquisición de

aprendizajes y desarrollo de actividades en el entorno de la educación especial.

## **Objetivos específicos:**

Ejemplificar diferentes actividades que pueden adecuarse en la práctica de educación especial.

Considerar diferentes recursos tecnológicos que pueden enriquecer la práctica educativa.

*La tecnología no es el fin en sí misma, es el medio.*

### **Las TIC como Herramienta didáctica en el proceso de enseñanza**

La presencia de las TIC en la vida cotidiana trasciende al ámbito educativo como herramienta didáctica, como lo expone Rosario Peña Pérez en su libro las TIC en la vida diaria (2013), a continuación, describo algunas de las posibilidades que de manera personal he utilizado dentro de mi práctica docente tanto en el ámbito de la planeación como en el desarrollo de las actividades que favorecen los aprendizajes en los alumnos.

### **Comunicación instantánea**

Hablar por escrito en tiempo real a través del teclado o bien por medio de una-video conversación, permite la interacción con el fin obtener nuevos conocimientos.

### **Entornos virtuales de aprendizaje**

Los entornos virtuales de aprendizaje proveen infraestructura y recursos de formación necesarios para impartir la docencia.

- Portales educativos genéricos
- Portales temáticos

### **Formación en línea**

Cursos de formación que utilizan internet como parte de la actualización y capacitación de grandes alcances y de fácil acceso.

### **Foros virtuales**

Comunicación sin barreras de espacio ni tiempo organizándose a partir de: debates en medios de comunicación, blogs o foros generalistas o temáticos.

### **Editoriales de libros**

Módulos en donde se encuentran diferentes recursos editoriales con complementos y características que poseen a partir de diferentes acciones. (Peña Perez, 2013)

### **Aplicaciones informáticas como instrumento didáctico**

Las corrientes pedagógicas que hoy en día involucran el desarrollo de recursos tecnológicos, están directamente relacionadas con el constructivismo y el conductismo al plantearse un estímulo solución en este último y en el caso del primero al plantearse un ámbito reflexivo, de organización y representación.

Es así como entre los educadores se pueden considerar dos tipos de prácticas principales en lo que se refiere al uso de las TIC, uno como transmisores en donde las máquinas pueden ser usadas como refuerzos inmediatos y hacer seguimiento de los progresos del estudiante; otra de las prácticas con respecto a este ámbito corresponde al uso las tecnologías como herramientas que los estudiantes usan para recolectar, analizar y presentar información, desde luego en una esencia constructivista. (Caballero, 2007)

Las posibilidades en el ámbito educativo involucran desde luego el primer paso para trascender en el ámbito tecnológico lo cual requiere desarrollar temas como:

- Lenguaje tecnológico
- Inteligencia artificial
- Tecnologías de difusión
- Tecnologías lúdicas
- Administración de procesos de aprendizaje
- Tecnologías para el aprendizaje de la lectura y escritura

### **El uso de la tecnología en Educación Especial**

La transformación en la práctica docente puede establecerse siempre que los enseñantes tengamos claros algunos principios de uso importantes que desmitifiquen y pasen al plano de lo real el uso de las TIC en la Práctica Pedagógica como se menciona en Buenas Prácticas en el uso de las TIC (Cervera, 2010.):

La prioridad es lo educativo y no lo tecnológico. Durante las diferentes prácticas educativas tanto en Educación Especial como en Educación Regular suele educarse para la tecnología lo cual como parte de la integración de un sistema novedoso en los 90´S pudo resultar útil para lograr una alfabetización informacional, sin embargo hoy en día es posible el uso de las TIC como un recurso educativo.

Las TIC no tienen efectos mágicos sobre el aprendizaje ni generan automáticamente la innovación educativa: Muchas de las decepciones que se tienen con respecto al aprendizaje con las TIC, es que se espera que éstas por sí solas mejoren el aprendizaje de los alumnos, y si bien mejoran el tiempo de atención o el interés, no enfocarán ni darán un aprendizaje curricular instantáneo.

Son las actividades las que promueven uno u otro aprendizaje: Las actividades que se promuevan con el uso de TIC en cuanto los contenidos y competencias a desarrollar son los promotores del aprendizaje a partir de las experiencias de trabajo.

Las TIC deben hacer explícito en cada espacio sus objetivos, contenidos y la habilidad o competencia en la alfabetización informacional; esto puede mejorar la calidad de los aprendizajes que se promueven al tener claro y presente lo que se desea obtener y con ello inhibir la idea de que solo es un entretenimiento o un elemento de novedad.

Debe desarrollarse un proceso de multi-alfabetización en el que el alumnado practique y desarrolle habilidades de búsqueda, consulta y elaboración de información. Al considerar la distribución, recursos y los espacios que abarcan a nivel educativo y social las TIC, continuar con la alfabetización de estos medios es necesario, más no como fin último sino como parte de los aspectos necesarios para usar todos los recursos que las TIC pueden ofrecernos.

#### Adquisición y comprensión de la información

(Buscar información, seleccionarla, analizarla y extraer conclusiones)

## ÁMBITOS O DIMENSIONES DE APRENDIZAJE DEL ALUMNADO EN EL USO DE LAS TIC

Expresión y difusión de información

(Elaborar páginas web, blogs, presentaciones multimedia, vieoclips...)

#### Comunicación e interacción social

(Trabajo colaborativo entre clases y centros, foros de debate, correo electrónico...)

#### **ACERCAMIENTO Y ORGANIZACIÓN DEL USO DE LOS MEDIOS DIGITALES**

La disposición de medios digitales en nuestro país es diversa, no puede establecerse un estándar en cantidad, calidad ni conocimiento de su uso a nivel nacional. En cada región de nuestro país es posible observar diferentes recursos tecnológicos, mientras que en algunos lugares la luz eléctrica, el uso de comunicación por via celular o de radio es apenas vislumbrada por sus pobladores, en otras regiones la tecnología y los medios digitales permiten considerarnos dentro de la llamada sociedad del conocimiento.

Las actividades que a continuación se plantean tienen como objetivo acercar a los alumnos con discapacidad al reconocimiento de los medios digitales, que si bien pueden ser comunes para algunos, para otros pueden ser desconocidos.

El docente planteada por el Maestro Edgar Sánchez linares dentro de la plataforma aprende 2.0, la digitalidad en la formación profesional, el nivel de acceso a medios tecnológicos y digitales en nuestro país es de un 60% y parece que los alumnos ya tienen un conocimiento de su uso, lo cierto es que este uso pocas veces trasciende el ámbito lúdico o de entretenimiento para las personas con discapacidad, por lo cual se plantea esta primera parte como un medio de acercamiento a los conocimientos previos de los alumnos así como a la forma de organizar el trabajo a través del uso de medios digitales .

#### **Ficha 1 ¿Qué son las TIC? Organización:** *Conceptual:* Plenaria *Con los alumnos* **Objetivo:** *TIC, es la abreviatura de Tecnologías de la*  Introducción Realizar un mapa conceptual a través de imágenes o Acercamiento a los *Información y*  cuestionamientos, donde los alumnos indiquen su *Comunicación lo cual*  Conceptos. conocimiento previo sobre medios tecnológicos. *implica un conocimiento superior.* **Aspecto:** Explorar los conocimientos previos de los alumnos para el reconocimiento de dichos aportes. **Recursos:** *Preguntas para*  ➢ Cartulina o *reflexionar:* Papel Bond TICS ¿Has visto algo una ➢ Recortes o computadora? dibujos de ¿Qué cosas parecidas a medios una computadora hay tecnológicos en tu casa? ➢ Resistol Tablet, celulares, COMPUTADORA, Televisión, Laptop, ➢ marcadores **Transversalidad:** etc., Español, Escribamos y comentemos usando palabras que son familiares. *Sugerencias de*  **Referencias:** *Con los padres de familia se puede adecuación: complementar la información sobre:*  Funciones de la *el interés, interacción y accesibilidad*  ➢ Colocar texturas de computadora para *de diferentes Medios Tecnológicos.* cada área niños considerando Imagen recuperada *En la escuela, Planificar el uso de los*  diferentes tipos de de: *espacios, horarios y cuidados acorde*  plástico. [http://www.imagui.](http://www.imagui.com/a/funciones-de-la-computadora-para-ninos-TjeaooBzg) *con la cantidad de alumnos para el*  ➢ Pintar el dibujo de [com/a/funciones](http://www.imagui.com/a/funciones-de-la-computadora-para-ninos-TjeaooBzg)*manejo de medios digitales.* diferentes medios [de-la-computadora](http://www.imagui.com/a/funciones-de-la-computadora-para-ninos-TjeaooBzg)tecnológicos [para-ninos-](http://www.imagui.com/a/funciones-de-la-computadora-para-ninos-TjeaooBzg)➢ Manipular [TjeaooBzg](http://www.imagui.com/a/funciones-de-la-computadora-para-ninos-TjeaooBzg) diferentes medios tecnológicos.

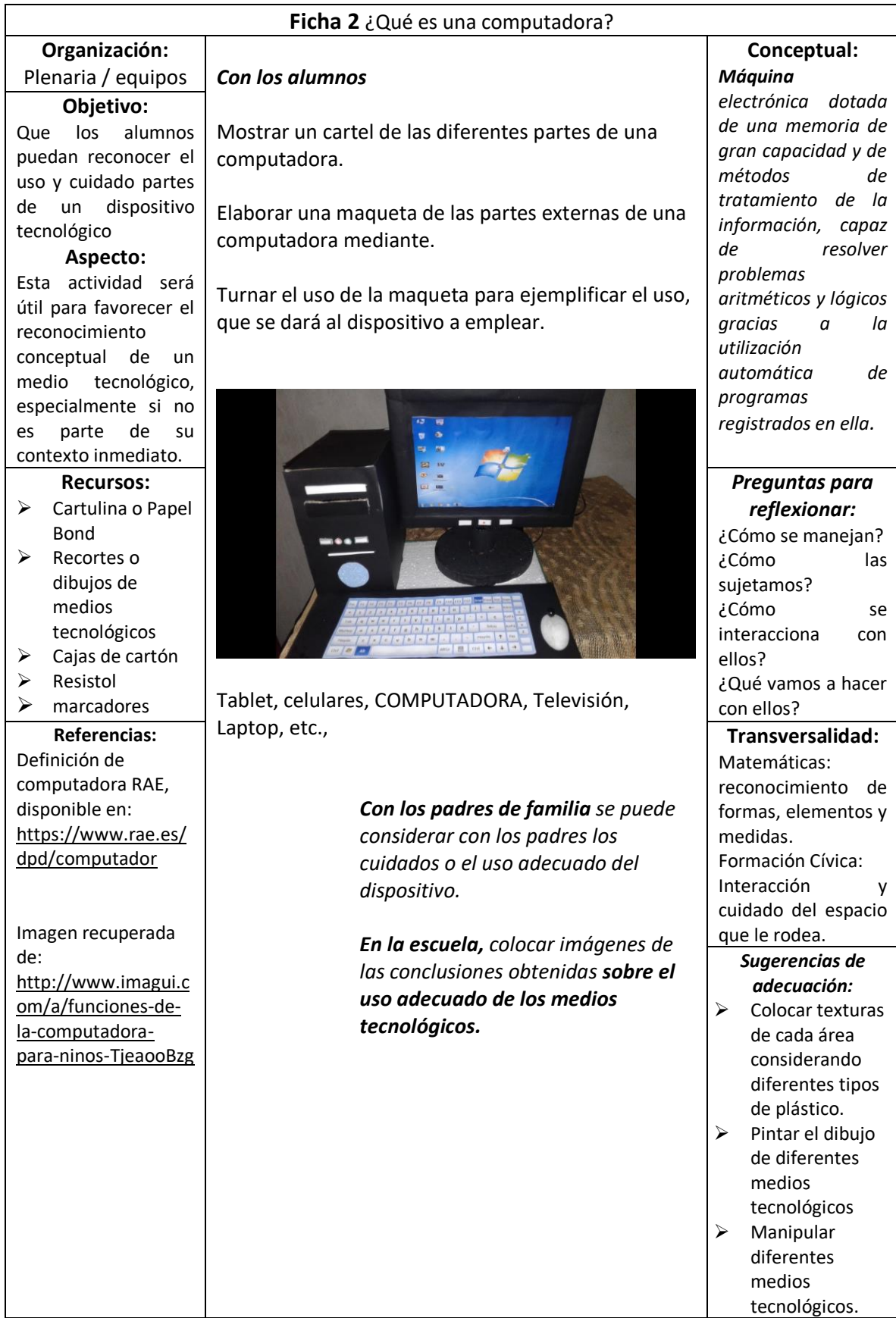

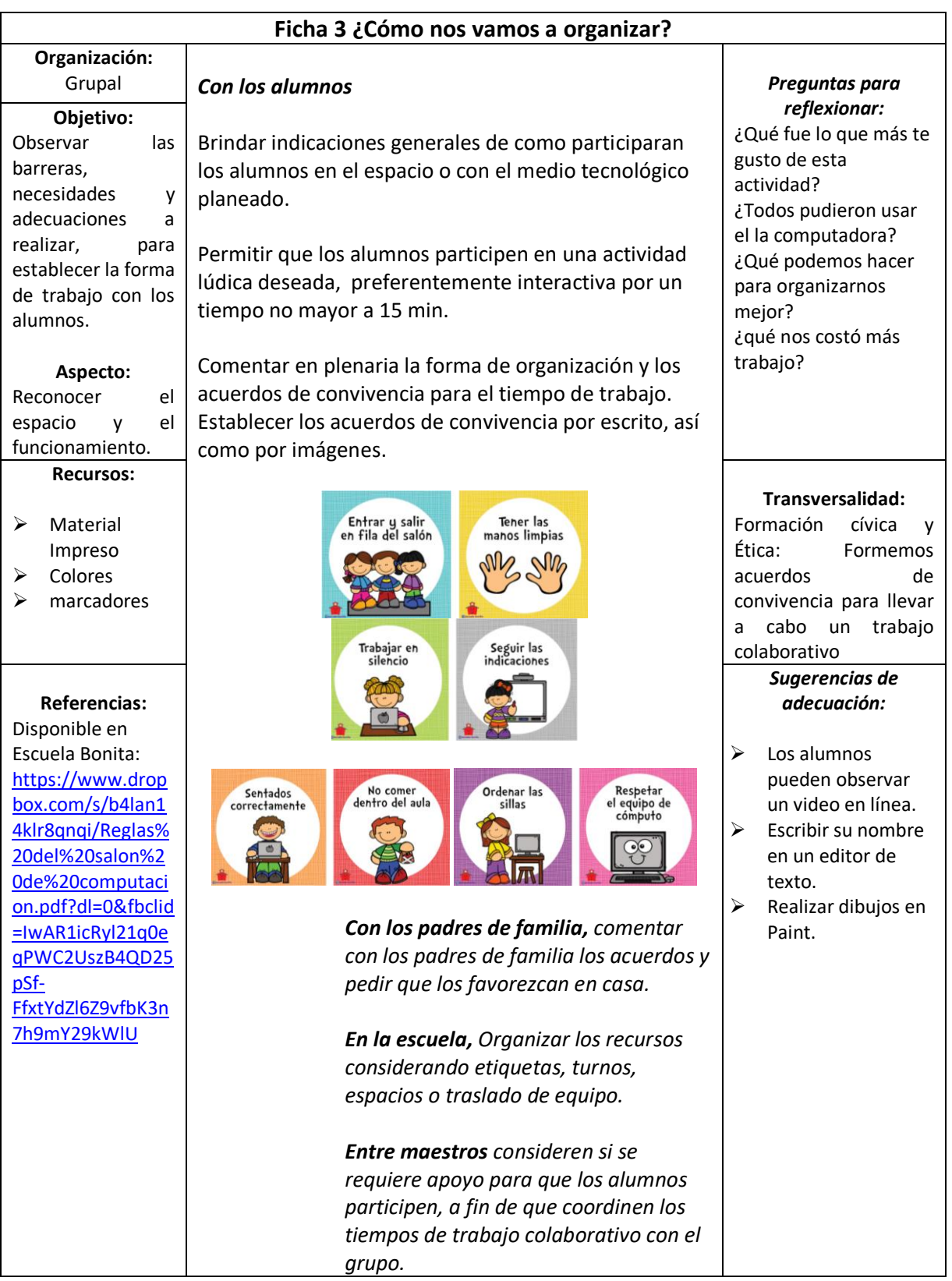

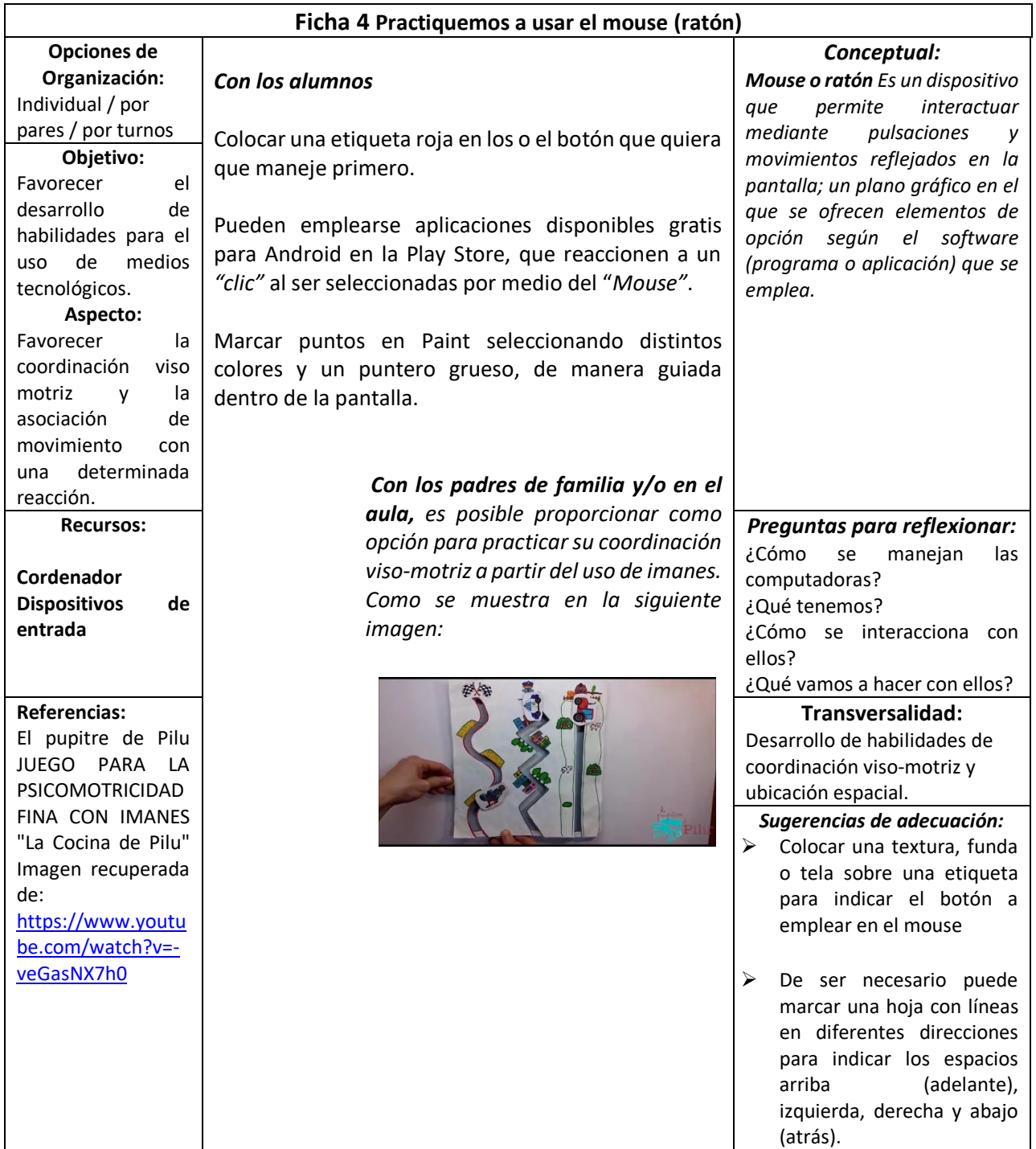

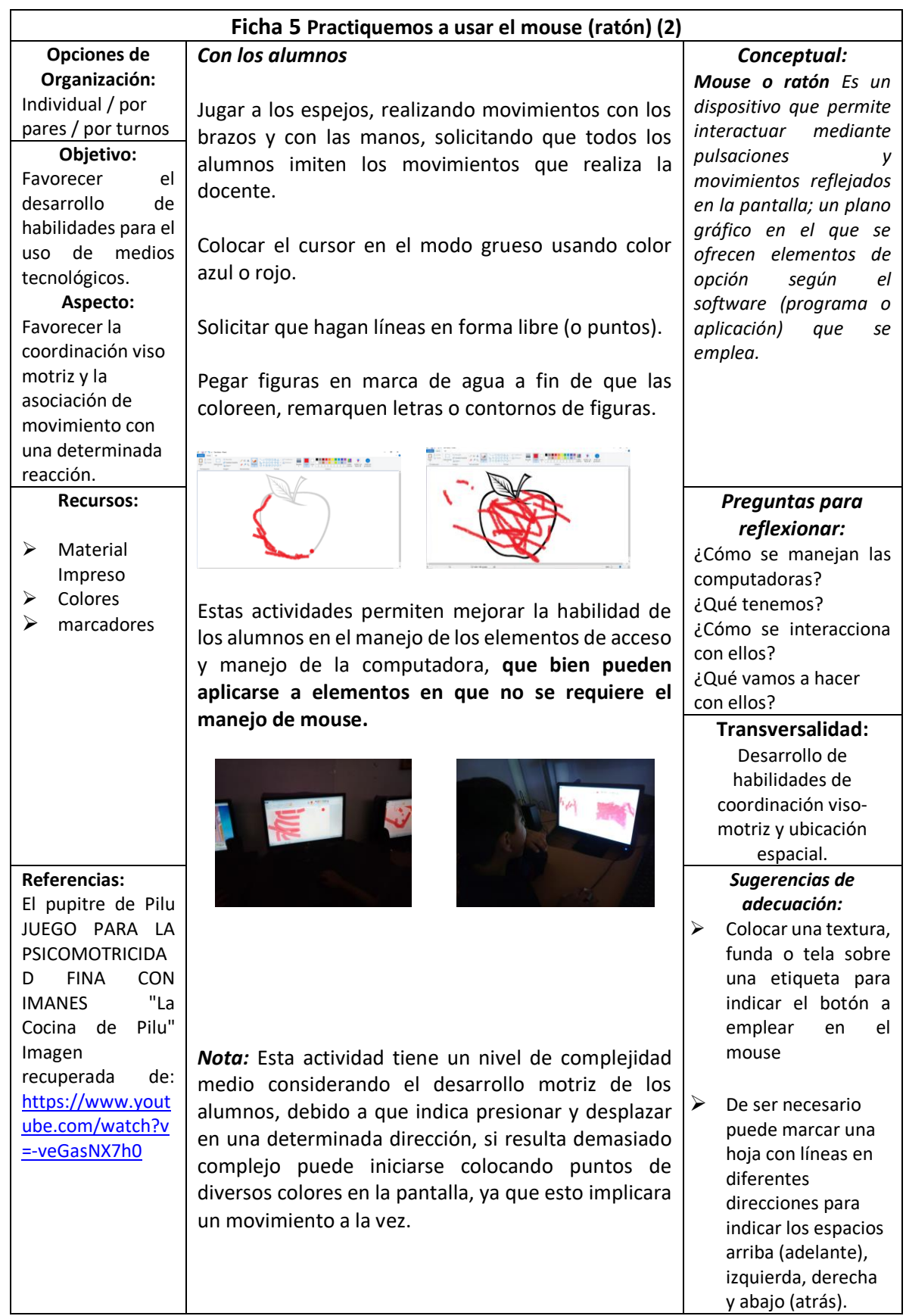

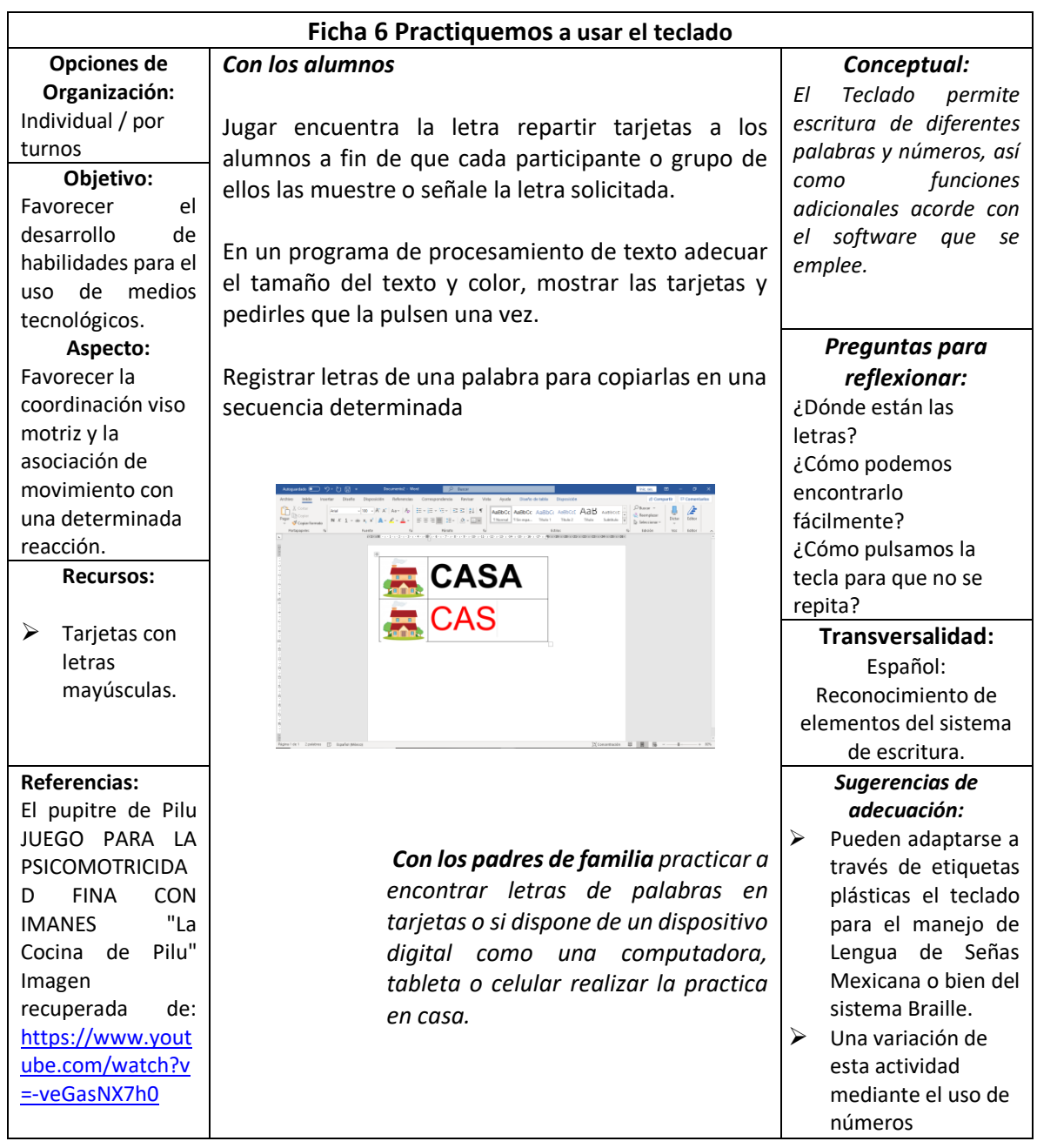

**Uso de tecnologías digitales mediante el uso de software convencional de una computadora; procesadores de texto, aplicaciones gráficas, hojas de cálculo…**

Dentro del ámbito escolar, en muchas ocasiones se piensa que el trabajo con medios digitales se basa en el uso de programas y aplicaciones a través de los medios más innovadores, aunque esto sería el aspecto más deseable lo cierto es que los medios que se poseen pueden ser aprovechados como un recurso motivador para favorecer el logro de aprendizajes, motivar y un medio para acercar a nuestros alumnos a un contexto en donde los medios digitales están cada vez más presentes y se vuelve necesario desarrollar habilidades para su manejo.

En su mayoría las computadoras, laptop y tabletas contienen software que permiten escritura mediante un teclado físico o digital, creación y modificación de representaciones gráficas, observar producciones en video y audio, incluso algunas aplicaciones de juegos que no requieren de mayor esfuerzo en su instalación y que pueden brindar la posibilidad de realizar diferentes tareas desde una perspectiva que sale de lo convencional en la vida escolar.

Como primer aspecto este apartado, define algunas de los aspectos que deben preverse, además de los organizativos abordados en el apartado anterior, en mi experiencia docente el no preparar los recursos a emplear, aun cuando parezca que están disponibles fácilmente; evita que se prevean contratiempos que implican un uso ineficiente del tiempo, perdida de la atención de los alumnos, conductas disruptivas y/ o falta de interés por el uso de medios digitales por parte de los alumnos y el docente.

Todas aquellas actividades que el docente pueda preparar para favorecer la fluidez de las actividades favorecerán el desarrollo y el manejo de las actividades que se plantean.

Posteriormente se proponen ejemplos de actividades que pueden ser adecuadas a las temáticas o necesidades de los alumnos indicando algunas adecuaciones que pueden considerarse previamente, durante y posterior a la realización de las actividades, las cuales se ponen a disposición de cada docente.

### *Recomendaciones al docente previas al manejo de la computadora*

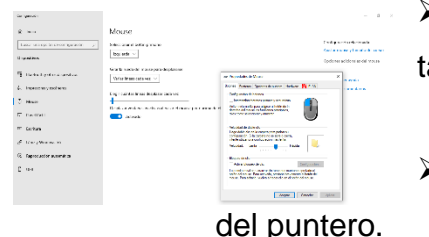

- ➢ Configurar la velocidad del mouse en lenta y en un tamaño más grande.
	- Recuerde que si se requiere puede ajustar el color

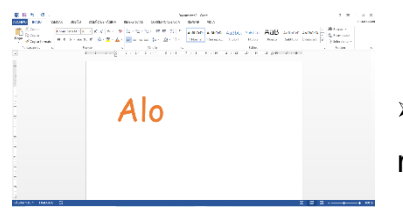

➢ Ajustar el tamaño de la letra o las figuras de manera previa en los editores de texto.

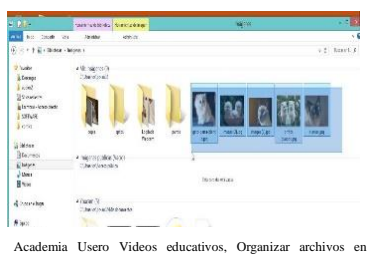

carpetas windows8 recuperado de: <https://www.youtube.com/watch?v=eK6ZJiX8UUA>

➢ Crear carpetas e impresiones de pantalla que permitan tener una evidencia clara de su trabajo. Guardándolo con la fecha o nombre de la actividad.

### **Organización del uso de los medios tecnológicos en un aula de medios**

Organizar secuencias de actividades variando el nivel de dificultad acorde con las necesidades y propósitos planteados

Educación especial se caracteriza por la individualidad en las características, necesidades, habilidades e intereses, por lo que conformar grupos homogéneos resulta muy poco probable por lo que una forma de organización es preparar con anticipación diferentes actividades que se puedan ir rotando entre los alumnos.

- ➢ Marcar figuras en un procesador gráfico
- ➢ Juego interactivo
- ➢ Observar un video

Rotando entre computadoras cada 10 a 15 min. considerando los periodos de interacción con sus compañeros

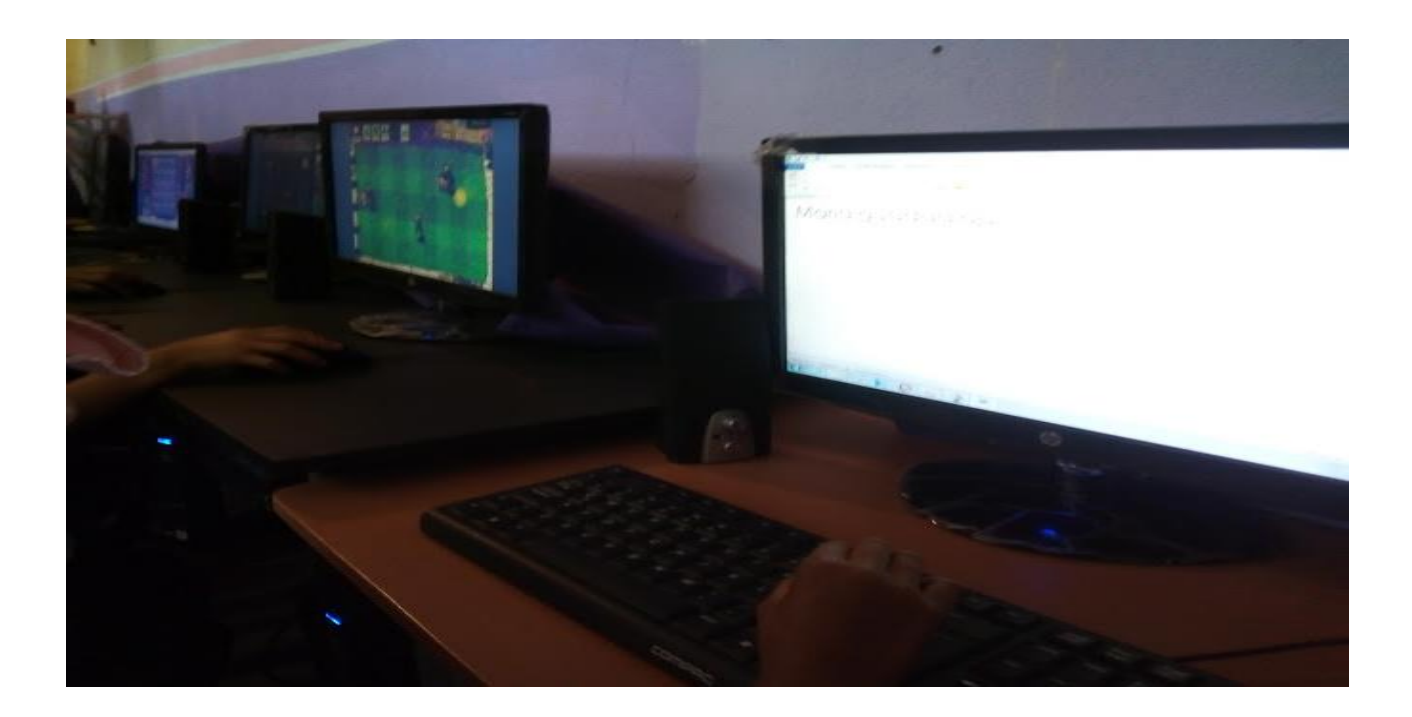

#### **Ficha 7 Represento figuras y secuencias Organización:** Individual o por turnos *Con los alumnos* Remarcar figuras siguendo la linea que se indica, dependiendo del nivel de complegidad se puede *Preguntas para reflexionar:* ¿qué figura se muestra? ¿Qué movimientos tienes

**Objetivo:** Observar las barreras, necesidades y adecuaciones a realizar, para establecer la forma de trabajo con los alumnos.

**Aspecto:** Reconocer el

espacio y el funcionamiento.

#### **Recursos:**

- ➢ Material Impreso
- ➢ Colores
- ➢ marcadores

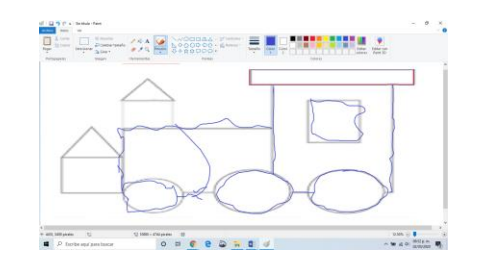

intentar con mayor o menor elmentos.

Seguir una secuencia de de figuras marcando diferentes elementos considerando actividades que implican.

**Transversalidad:** Pensamiento lógico matemático: reconocimiento de figuras y secuencias.

que hacer para marcarlas?

seguir?

¿Cuál es la secuencia a

#### **Adecuaciones:**

- ➢ Colocar el puntero en un modo mayor y de reacción lenta
- ➢ Escribir su nombre en un editor de texto.
- ➢ Realizar dibujos en Paint.

 $\Omega$  $\begin{array}{c} \mathbf{m} \odot \mathbf{u} \\ \mathbf{m} \odot \mathbf{m} \odot \mathbf{m} \\ \mathbf{m} \odot \mathbf{m} \odot \mathbf{m} \odot \mathbf{m} \end{array}$ 

Marcar figuras diferentes lo cual implica presionar

y desplazar.

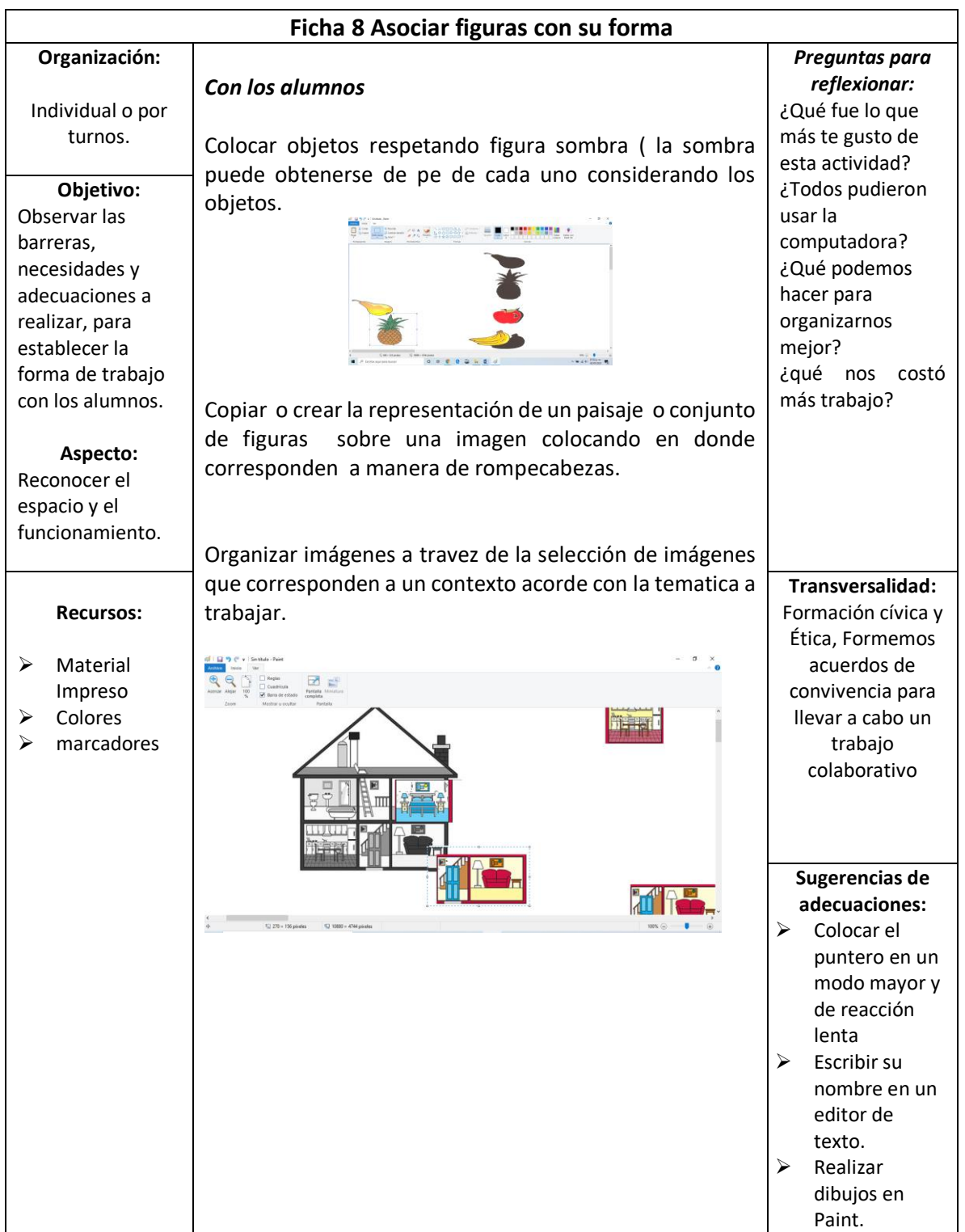

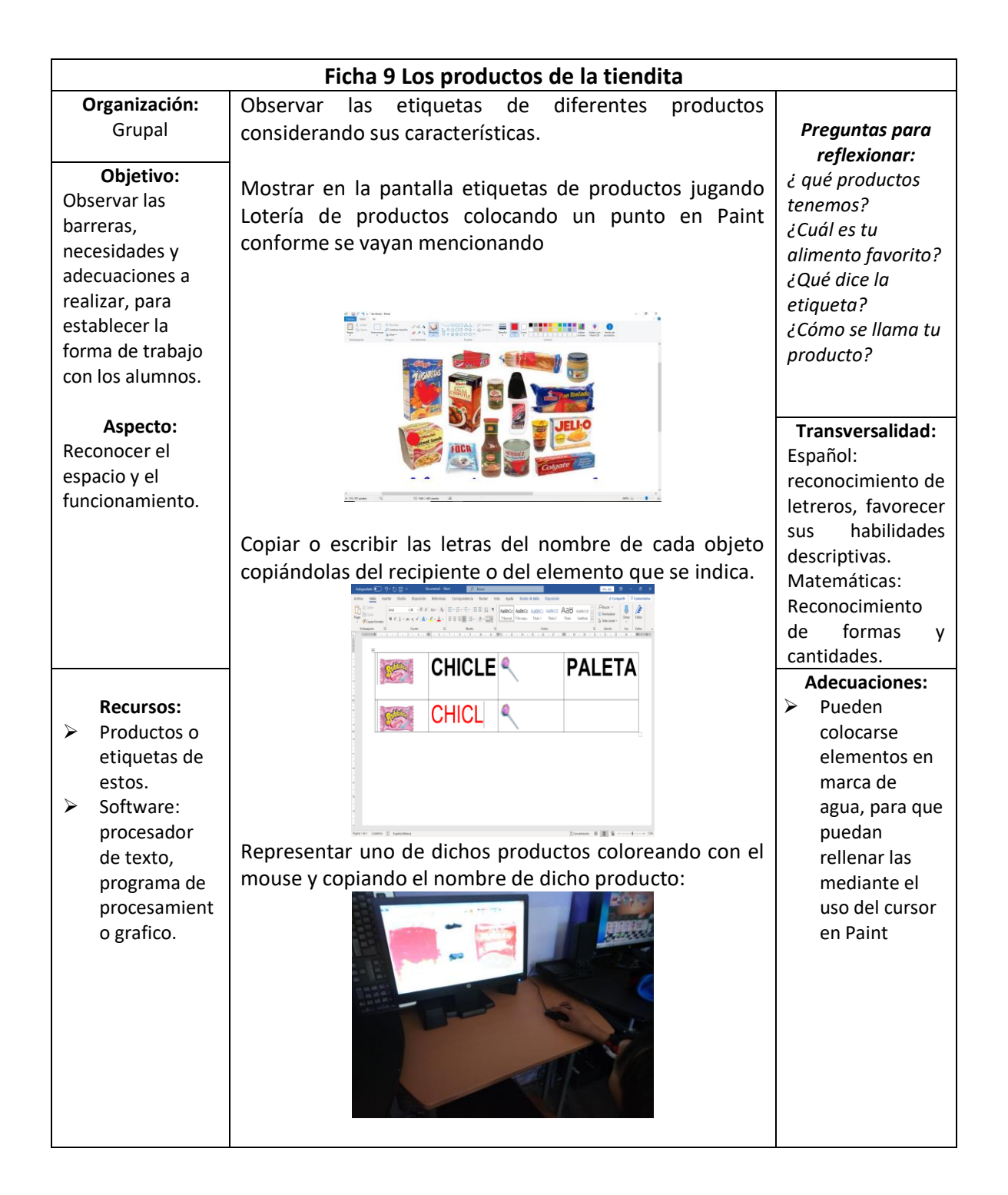

#### **Uso de los recursos disponibles en línea,**

**Videos, juegos didácticos…**

Existen diferentes recursos que pueden resultar útiles en línea, los cuales pueden ser descargados de la red o bien por un medio de almacenamiento externo.

Los recursos disponibles en línea son muy diversos, tienen una enorme cantidad de posibilidades en un mundo globalizado, donde los recursos desplegables mediante la conexión a internet permiten interactuar con personas de otros lugares, disponer de videos sobre cualquier tema en diferentes idiomas y versiones, presentaciones interactivas y programas lúdicos y educativos que permiten simular diferentes situaciones, de las cuales pueden elegirse según se considere conveniente.

Descargar los videos programas a emplear en la memoria de cada dispositivo, asegurándose de su funcionamiento, ya que en ocasiones puede tener dificultades de conexión y pueden presentarse problemas en la dinámica de trabajo cuando tarden.

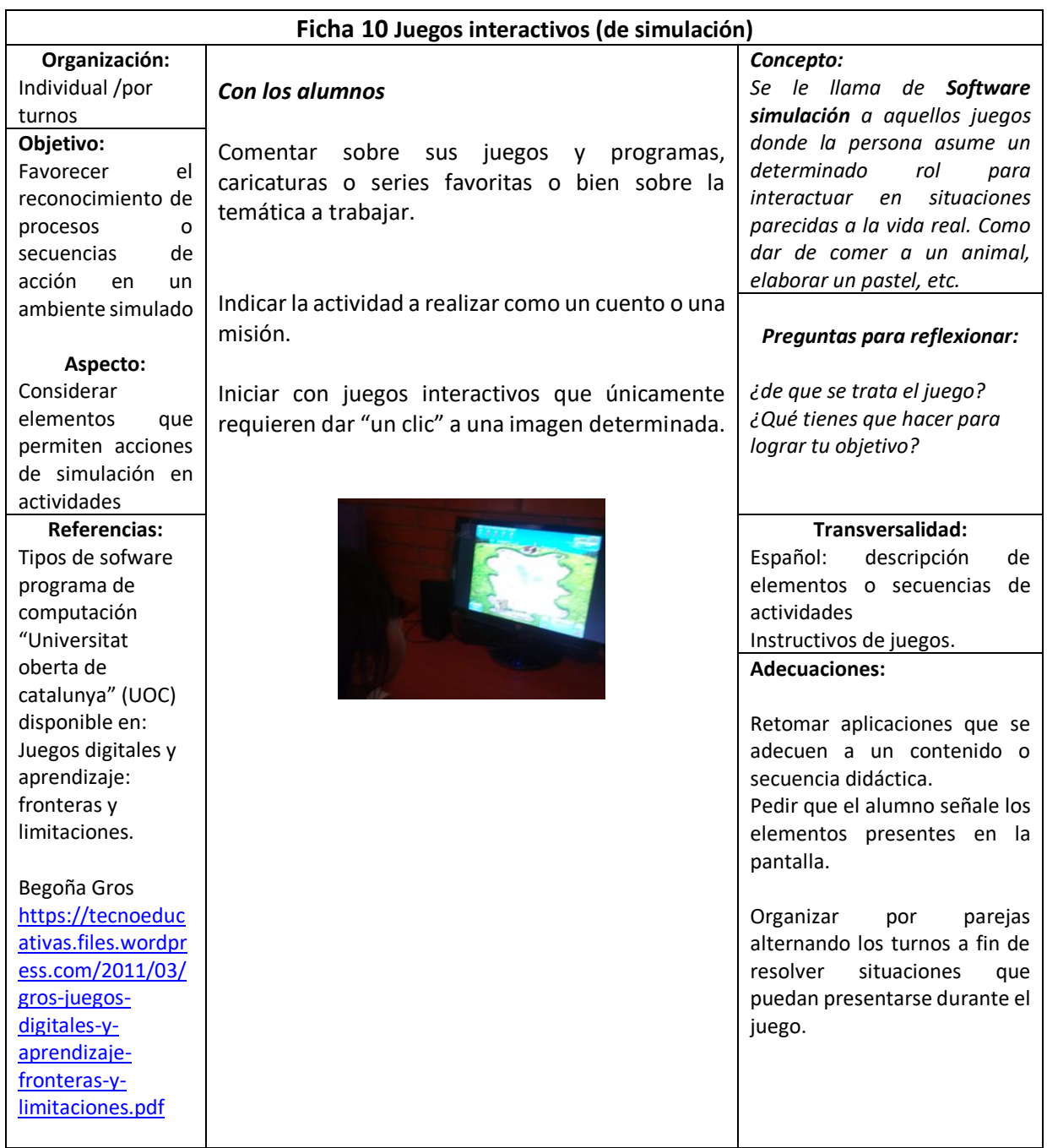

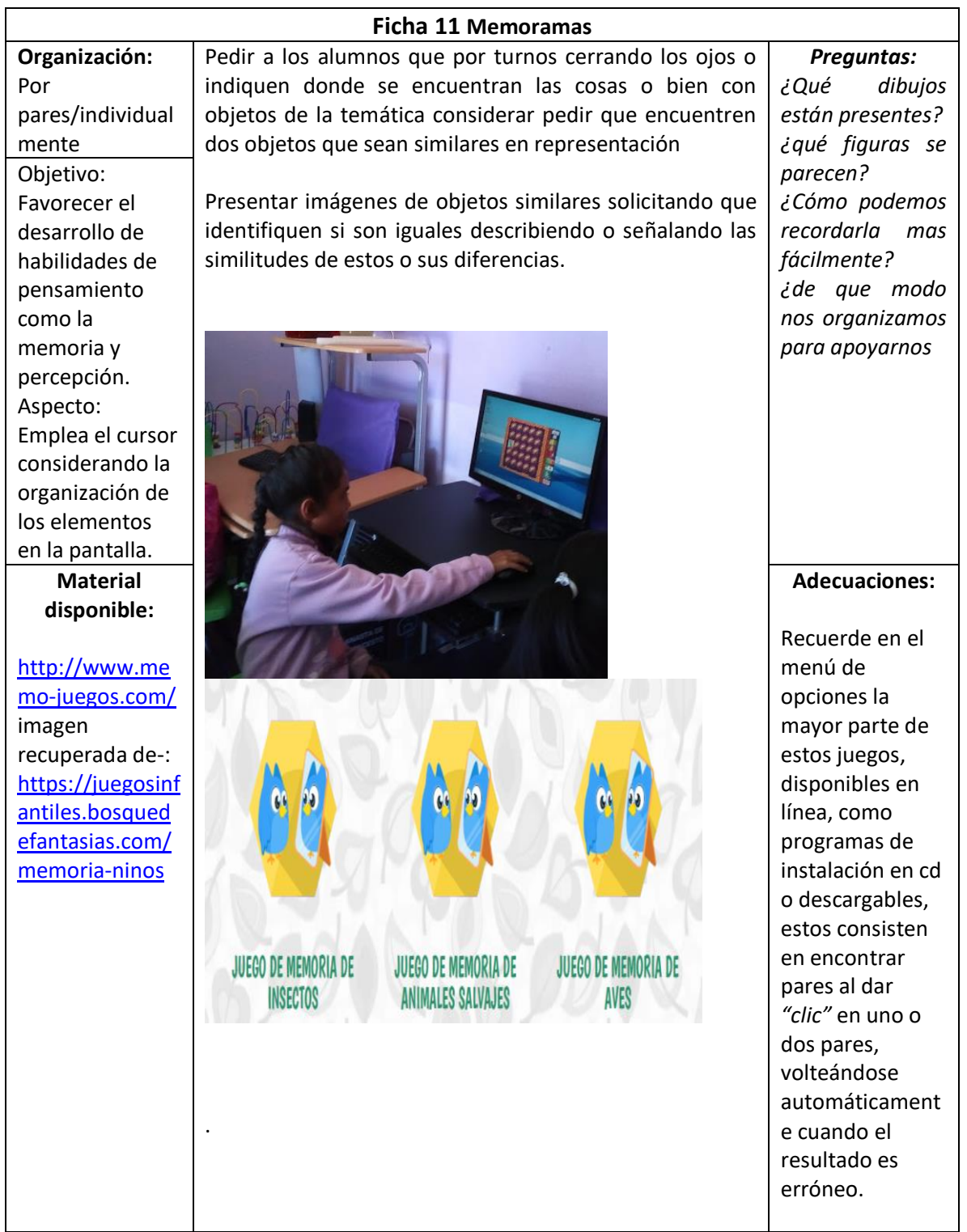

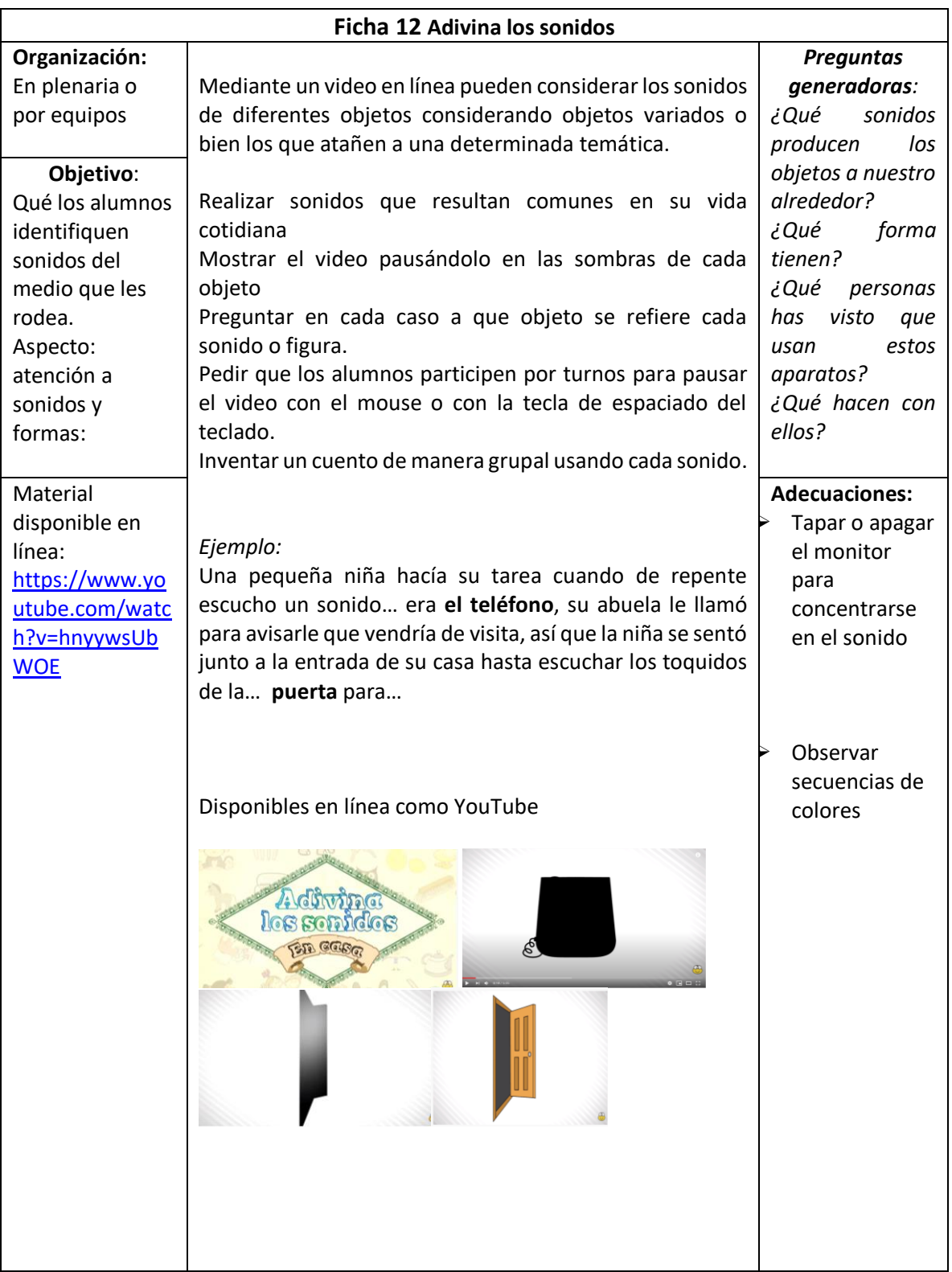

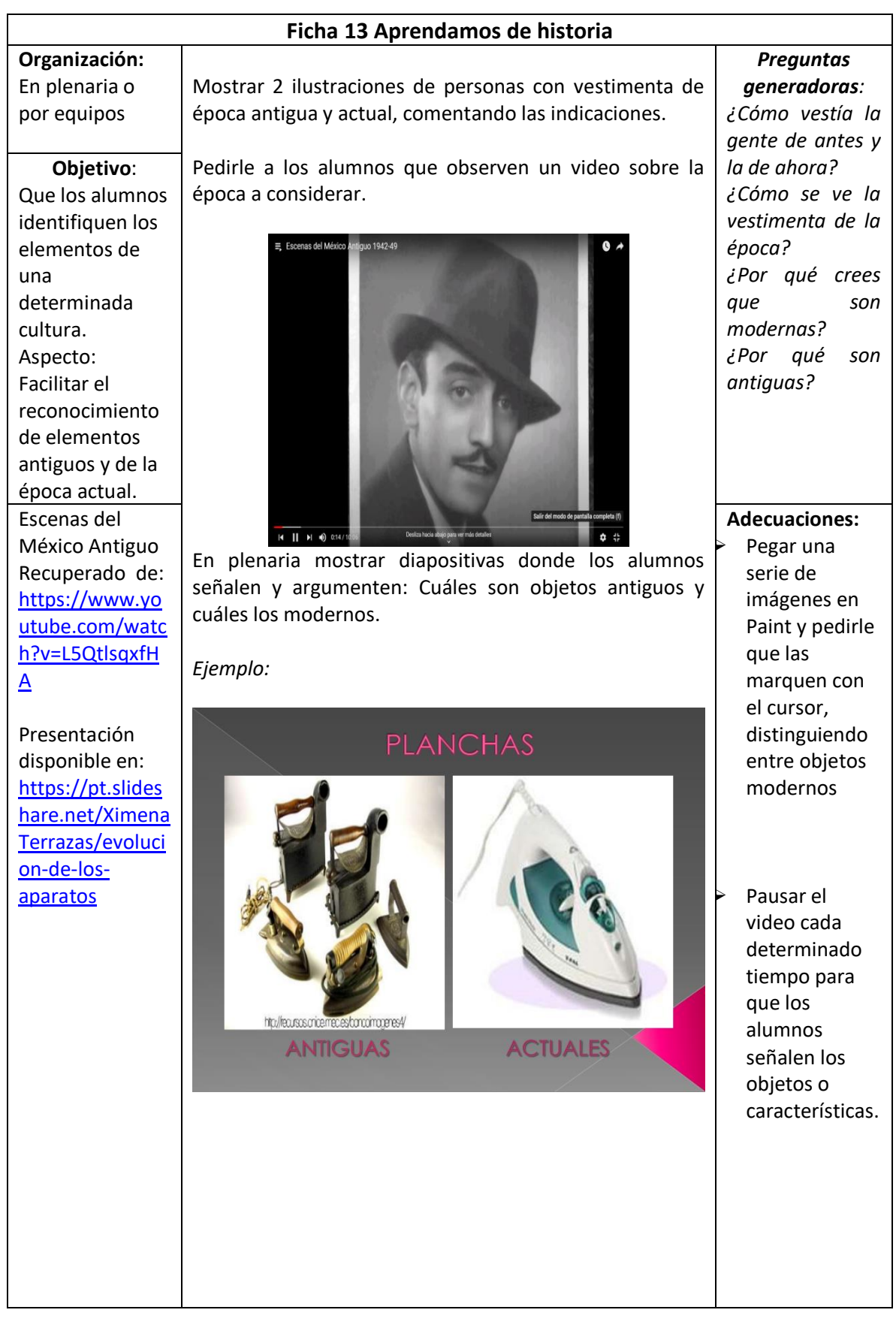

#### **Recursos para los Docentes**

Las TIC son viables dentro del proceso de enseñanza-aprendizaje a través de diferentes medios, y desde dos ámbitos; el trabajo docente al planear las actividades y encontrar los recursos, así como una forma de documentarse en cuanto a diferentes formas, y en el desarrollo de las actividades como una forma de ejercitar y obtener nuevos conocimientos a partir de distintas aplicaciones y de la información que se proporciona.

La información que se comparte en las redes sociales, portales y páginas de escuelas así como de asociaciones, permite reconocer información así como descargar diferentes recursos que para usarse en el aula, como por ejemplo: Facebook, Activitea u Orientación, a continuación se describen algunos de los usos que en mi desempeño como docente son útiles.

En Facebook existen diferentes redes de maestros que permiten la descarga de materiales de apoyo para observar diversos temas, los cuales pueden ser vistos como la tentación de trasladar las ideas o información sin cambios a la práctica pedagógica, pero según el compromiso docente pueden ser una fuente enriquecedora para cubrir las diferentes áreas de enseñanza y aprendizaje.

Al recordar dos de los doce principios que sustentan la planeación docente: Planificar para potenciar el aprendizaje y usar materiales educativos para favorecer el aprendizaje, podemos ver este elemento como un instrumento en que el mismo docente pone en práctica sus competencias para el uso de los recursos como ACTIVITEA o diferentes redes de maestros que proporcionan documentos y actividades para favorecer los contenidos; es parte del trabajo docente analizar la información que se presenta y considerar su aplicación pertinente a las necesidades y contenidos de los alumnos.

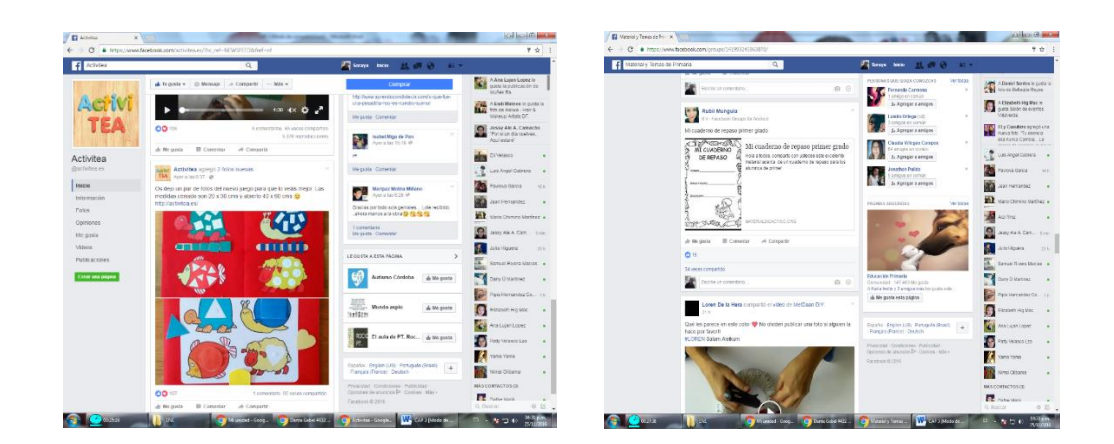

Existen otros portales educativos como "Orientación Andujar" que se mantiene como un portal educativo que permite explorar a través de categorías, los recursos pertinentes para diferentes contenidos de planeación, materiales de apoyo para la atención de diferentes habilidades, pero también con información que favorece el aprendizaje continuo del docente.

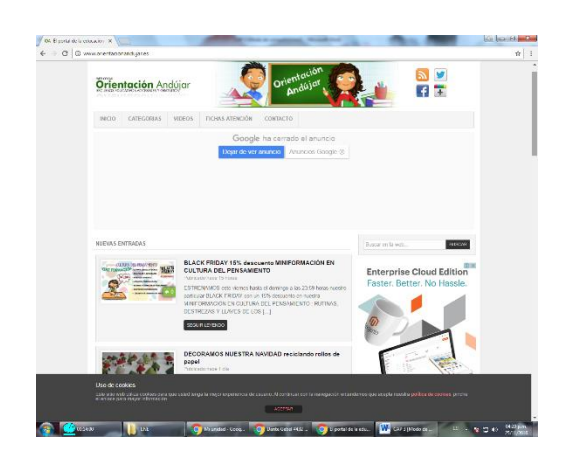

Del mismo modo hay otros portales proporcionados por la SEP en los cuales se accede a diferentes recursos educativos que pueden ser aplicados después en la práctica educativa y generar que los alumnos desarrollen habilidades para manejar la información y usar diferentes TIC.

### **Evaluación**

La evaluación se realiza sobre tres aspectos, el manejo de los medios lo cual corresponde no solo a las habilidades de manipulación de los medios sino también a un uso funcional de estos, en relación con su contexto, aprendizajes esperados y necesidades; los conocimientos, habilidades y aprendizajes adquiridos. Por último, se recomienda una evaluación sistemática que permita al docente valorar la pertinencia en relación a la aplicación y organización del trabajo a fin de plantear la manera en que pueden adecuarse y elegirse las actividades.

**Las que corresponden a los alumnos permiten considerar las necesidades que se observan, sus intereses y los aprendizajes esperados.**

*Estos rasgos deben ser considerados por el docente a cargo considerando las metas de aprendizaje establecidas de modo grupal y/o individual.*

**Las habilidades que los alumnos muestran en el manejo de los dispositivos tecnológicos**

➢ Requieren indicaciones constantes para el manejo de los medios tecnológicos

- ➢ Cierran constantemente los programas o hacen un uso inadecuado de los dispositivos.
- ➢ El logro de los aprendizajes planteados en relación al contenido, proyecto o secuencia didáctica.
- ➢ Las

## **La eficiencia de las actividades planteadas.**

- ➢ ¿Qué tan eficiente es la forma de organizar el trabajo empleando los medios digitales?
- ➢ ¿Qué avances en la autonomía del manejo de los dispositivos observamos?
- ➢ ¿Las actividades son inclusivas para la participación de todos los alumnos?
- ➢ ¿Las actividades están relacionadas con los aprendizajes, intereses y necesidades de los alumnos?
- ➢ Es posible preparar el espacio o medios digitales a usar previamente para realizar un uso eficiente el tiempo y programas.

#### **Conclusiones**

El trabajo docente de educación especial es una labor que requiere de la participación de todos los elementos que intervienen en los procesos de enseñanza aprendizaje desde el aspecto humano (padres de familia, docentes y alumnos), así como los espacios de infraestructura, didáctica y recursos (espacio, materiales y métodos o estrategias). La incorporación de las TIC en el ámbito educativo como parte de la enseñanza-aprendizaje, requiere la consideración de los elementos mencionados.

Desde el punto de vista del quehacer docente, la incorporación de las TIC está comprometida al interés del docente y el desarrollo de competencias docentes para el uso de Tecnologías de la Información, por hacerla no sólo como un fin, sino la oportunidad de favorecer el desarrollo de competencias en los estudiantes para su uso, al mismo tiempo que facilita su uso para aprender y comunicar.

La participación y compromiso de los padres de familia en el proceso de aprendizaje de los alumnos con discapacidad surge a partir de las directrices que enmarca el sistema educativo vigente, por lo cual el uso de las TIC a favor de dicho proceso es posible a partir de tareas específicas como la búsqueda y análisis de información a partir del uso de los medios a su alcance.

La educación para la tecnología es complementaria al desarrollo de las competencias para el uso de las herramientas y recursos digitales para apoyar la comprensión de conocimientos y conceptos.

30

El empleo de las TIC en el ámbito educativo no implica el uso de una gran cantidad recursos económicos o de tecnología de punta, sino del empleo de los recursos tecnológicos al alcance (que ya están presentes) en la sociedad cada vez en forma más amplia a fin de favorecer un aprendizaje en relación con el contexto y las implicaciones sociales, sin olvidar que el sistema educativo de una sociedad debe ofrecer las mejores herramientas para desenvolverse efectivamente en la sociedad.

### **Referencias**

Rosario Peña Pérez. (200). Uso de Las TIC en la vida diaria. España: ALTARIA.

Caballero, P. ET. AL. (2007). Políticas y Prácticas pedagógicas: Las competencias TIC en la educación. Bogotá: UPN